# Digitization for the Shashlyk EMC

**Guang Zhao, Markus Preston**

**[zhaog@ihep.ac.cn](mailto:zhaog@ihep.ac.cn)**

**EMC Combined Software-Hardware Meeting Sept. 25th, 2020**

## **Outline**

■ Introduction

■ Shashlyk digitization: An implementation of Markus' work in **PandaRoot**

- Signal generator
- Feature extraction

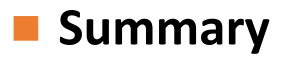

### Digitization process in PandaRoot

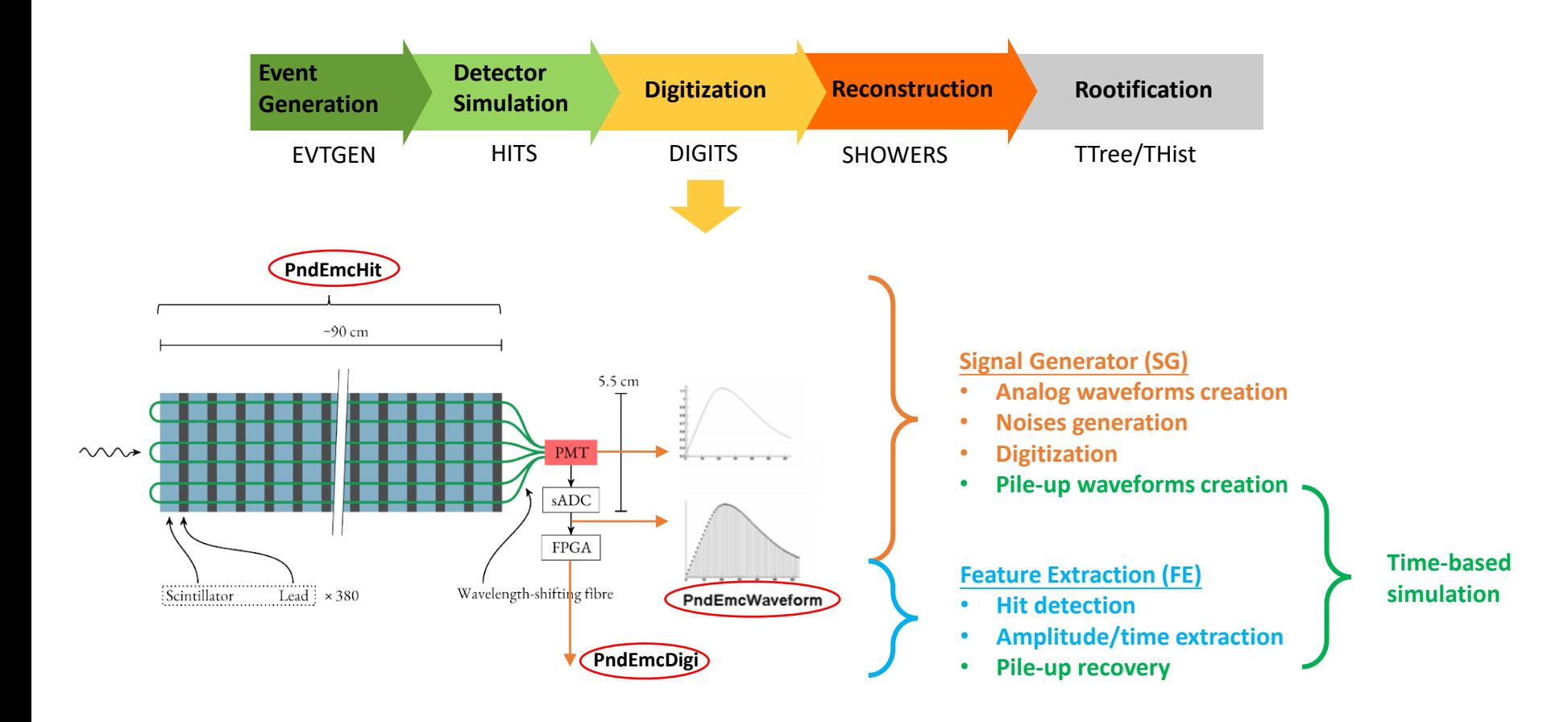

#### The Shashlyk EMC Parameters

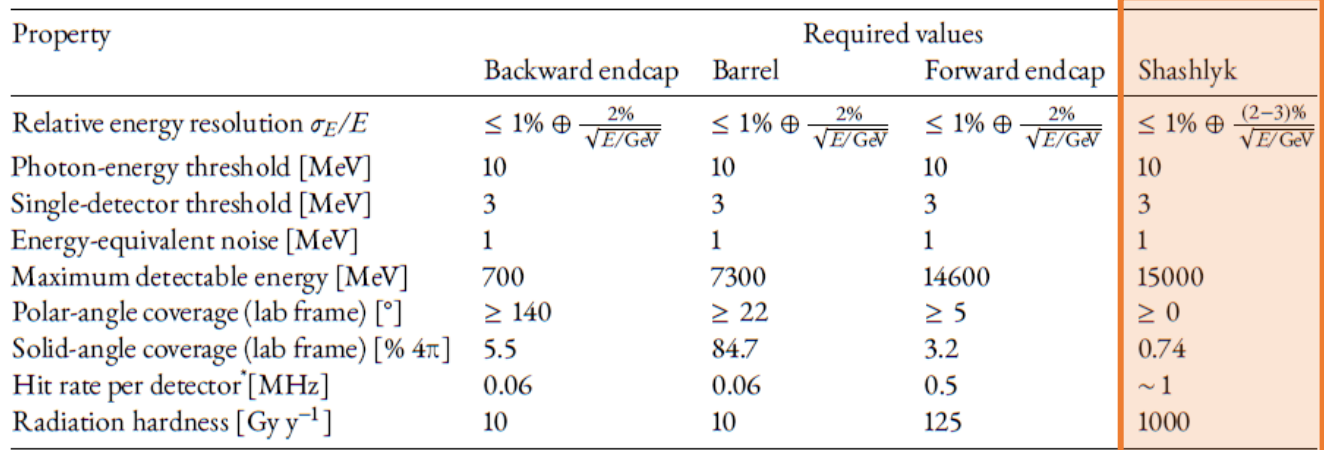

Table 4.1: Requirements on the EMC detectors in PANDA. Data taken from [23, 48].

Hit rate per individual crystal or cell.

#### **For Shashlyk EMC:**

- Larger energy resolution (sampling detector, larger cell size)
- Polar angle coverage: 0-5 deg vertically, 0-10 deg horizontally
- The same single-detector threshold starting at 3 MeV  $\leftarrow$ Require fine digitization

# Signal Generator

PndEmcHit Pridemcont<br>(Energy & Time) energy & Time

PndEmcHit ( Energy & Time)  $N_{p.e.}$ Scaled by *Energy* & *Q.E.*

PndEmcWaveform

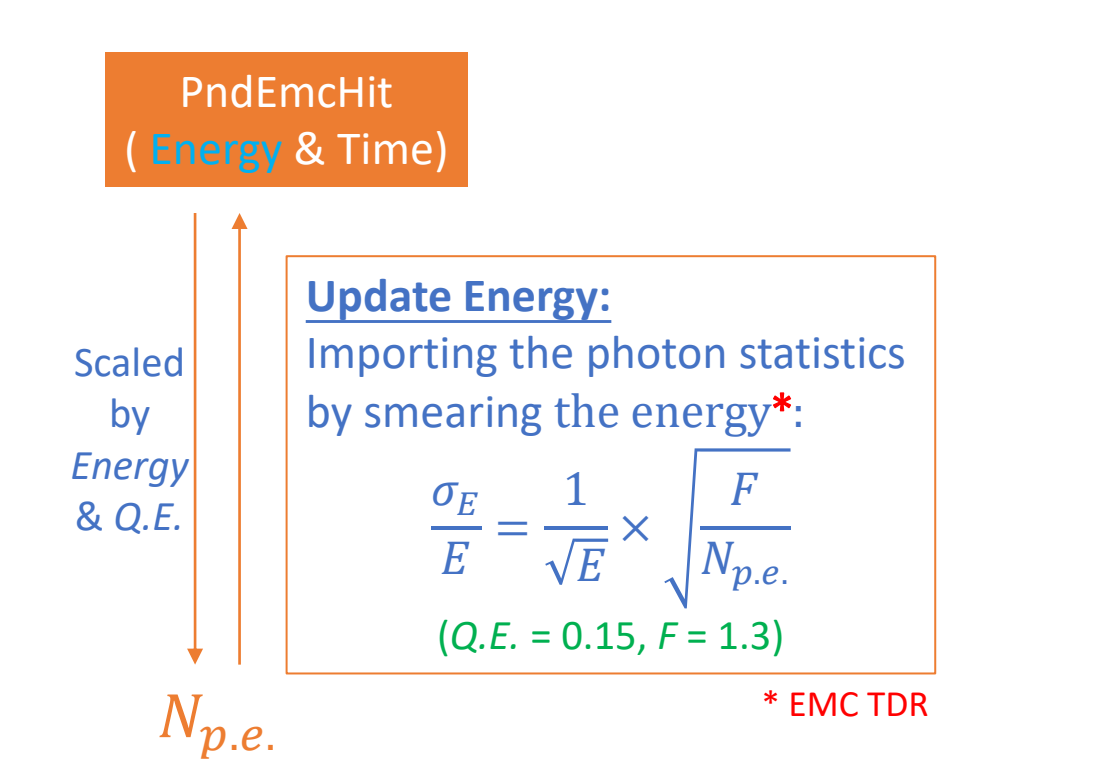

PndEmcWaveform

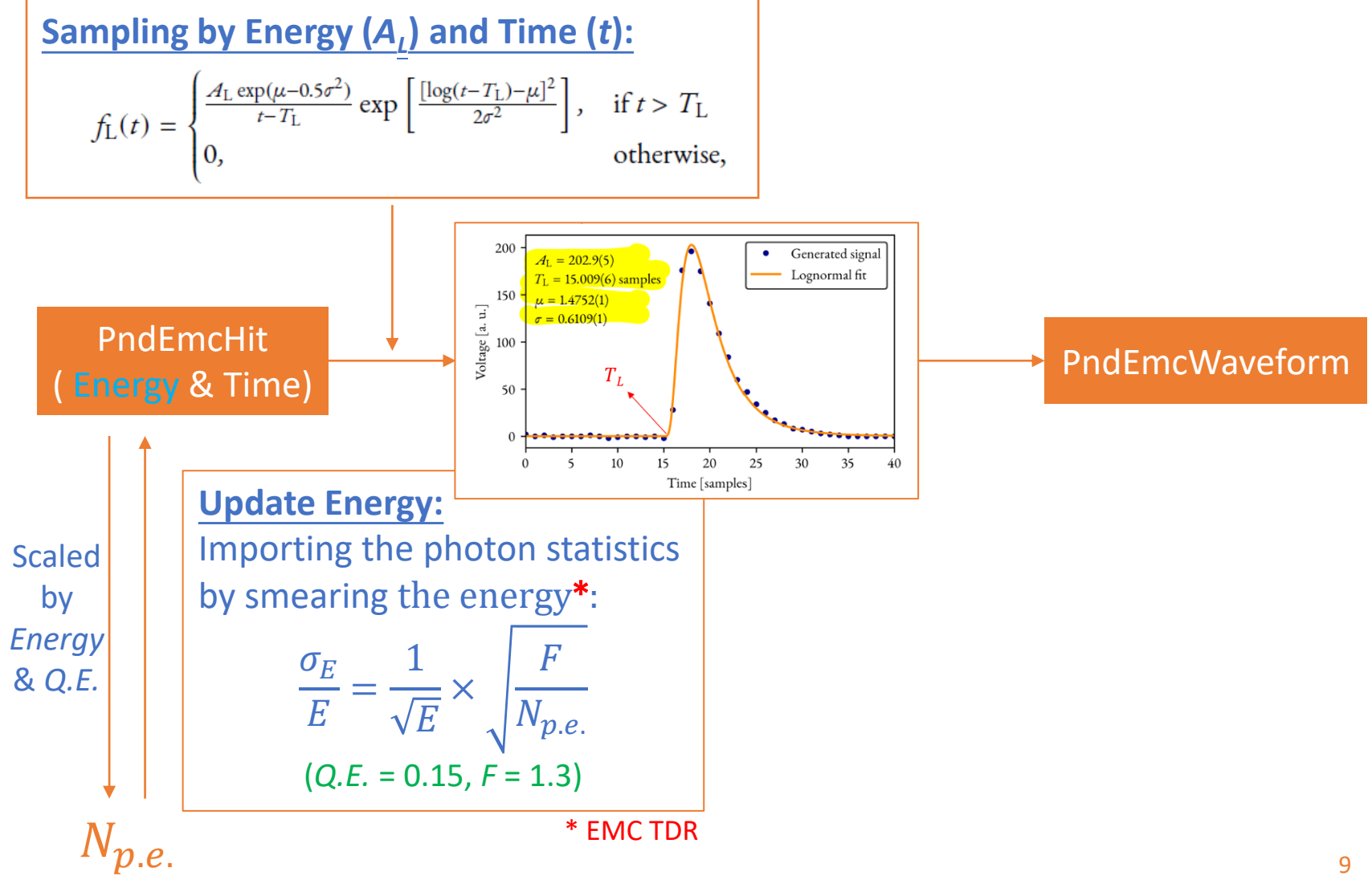

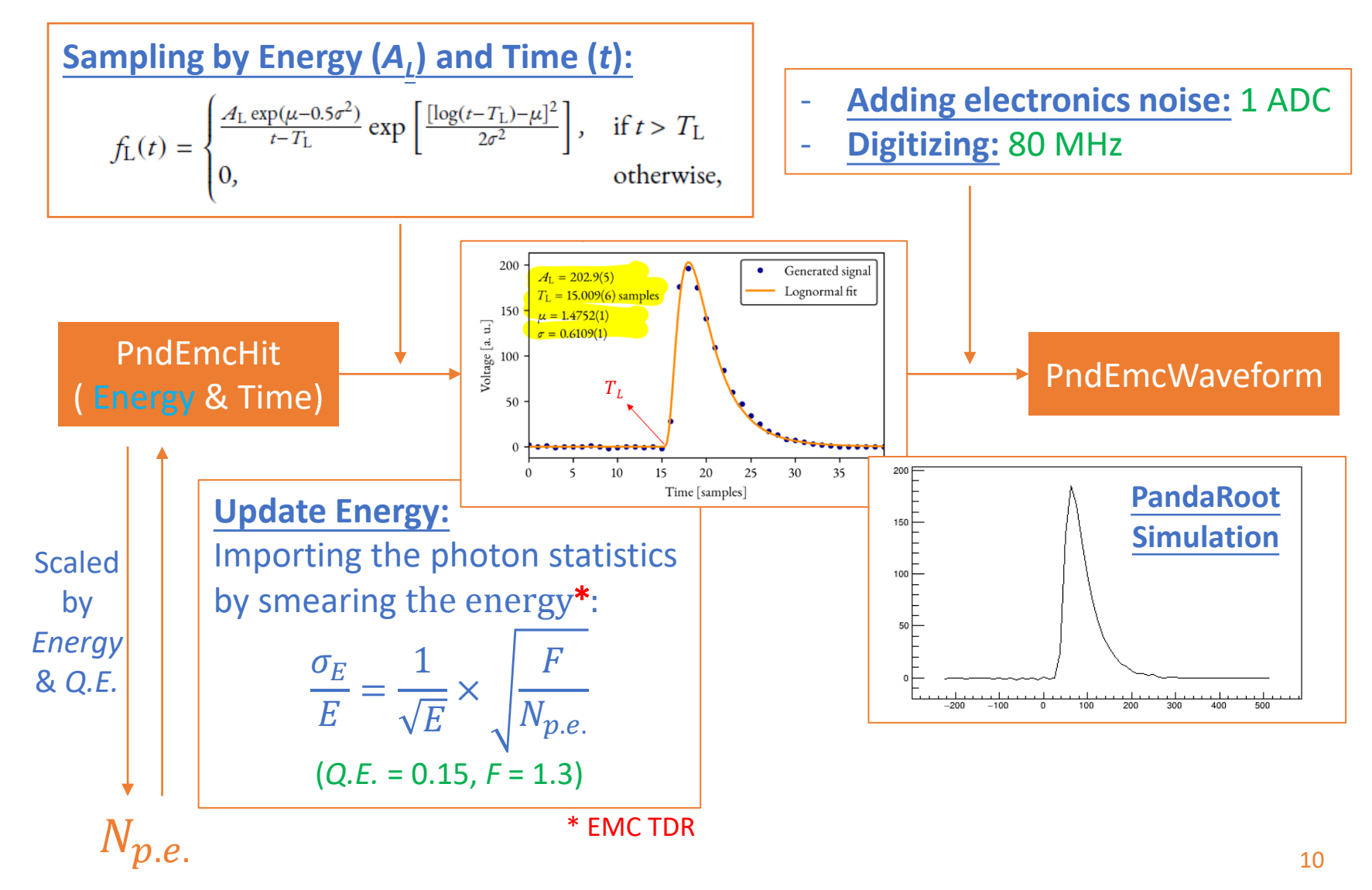

# Feature Extraction

PndEmcWaveform et al. and a set of the problems of the problems of the problems of the PndEmcDigi

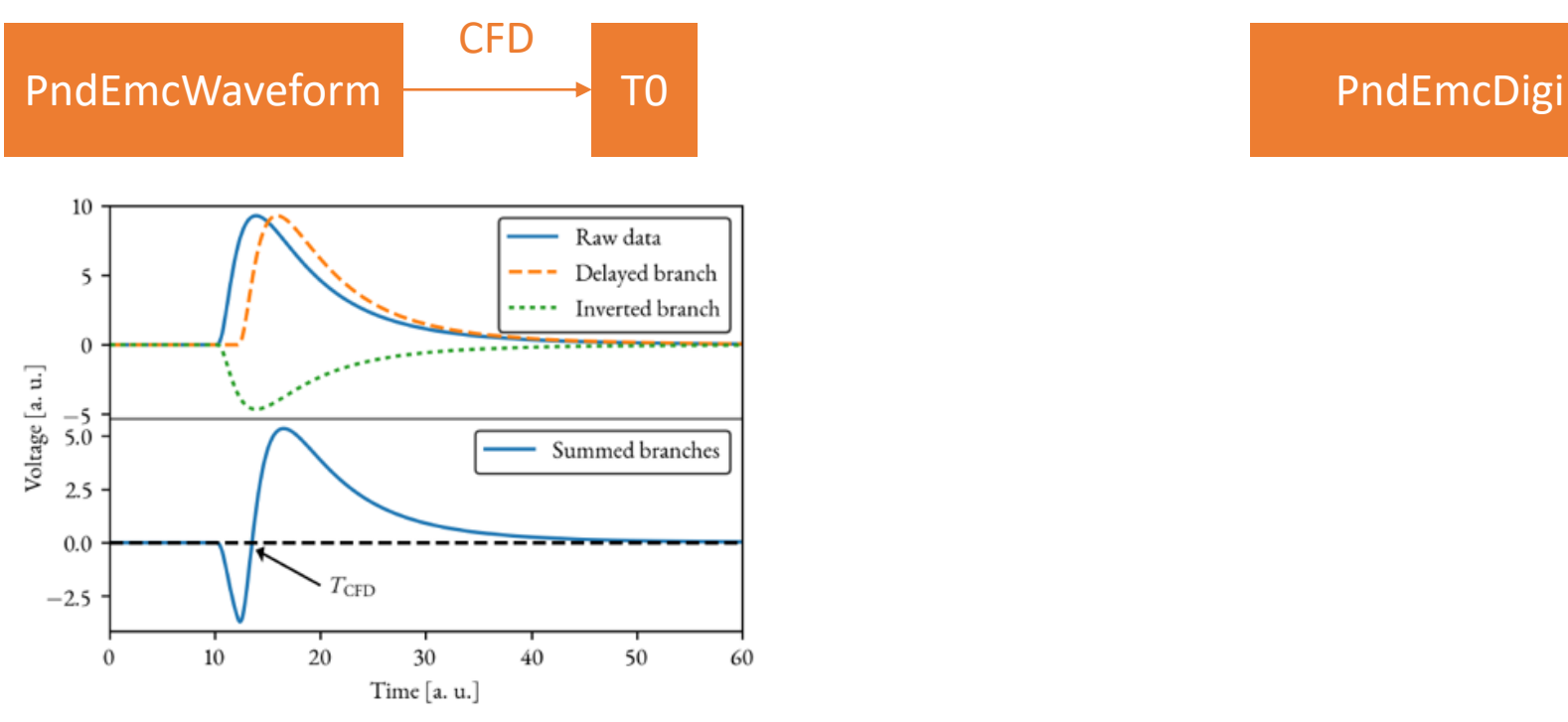

**Constant Fraction Discriminator (CFD)**

- Extract time at a fixed fraction of the maximum height
- To reduce the time-walk

$$
V_{\text{CFD}}(t) = (V(t - t_d) - V_0(t - t_d)) - f(V(t) - V_0(t))
$$

CFD parameters:  $t_d = 2$ ,  $f = 0.5$ 

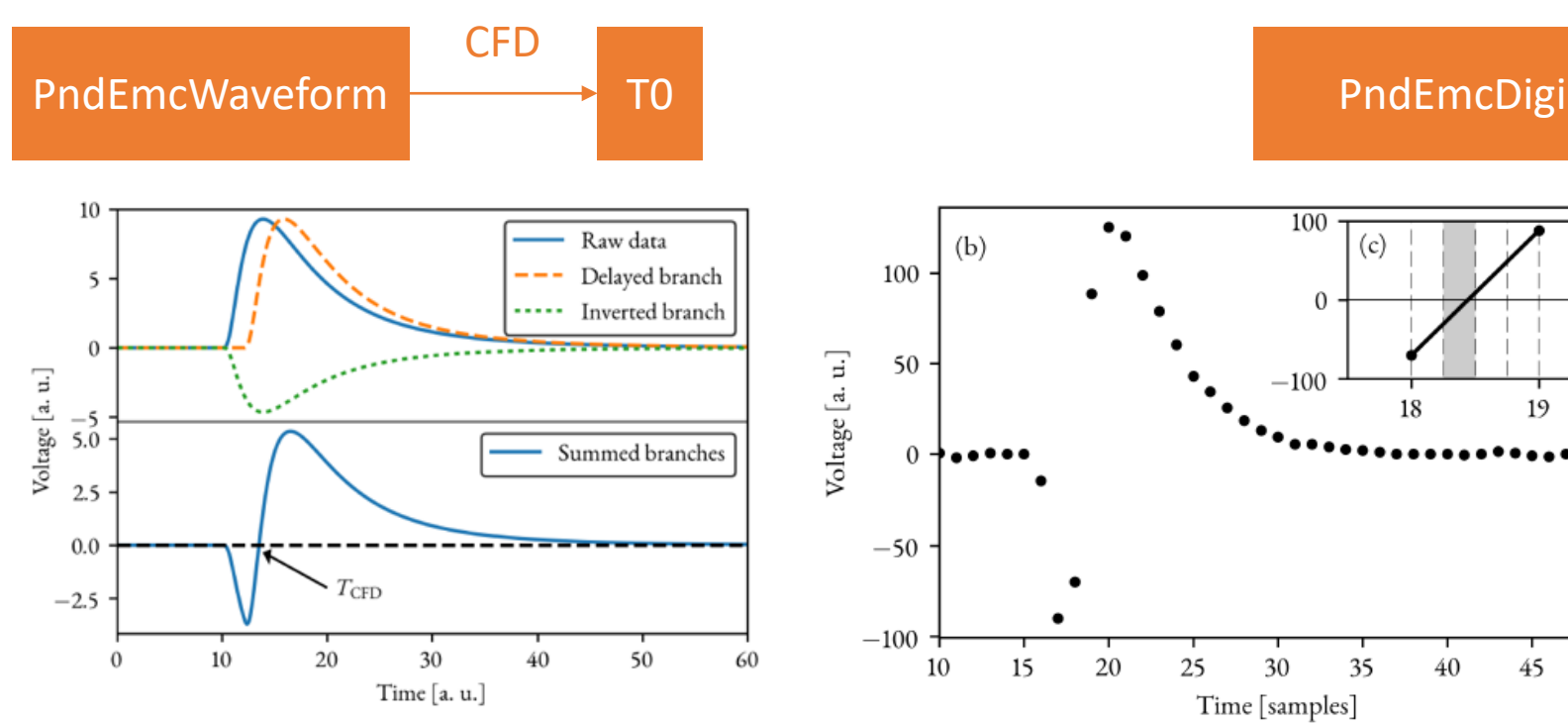

**Constant Fraction Discriminator (CFD)**

- Extract time at a fixed fraction of the maximum height
- To reduce the time-walk

 $V_{\text{CFD}}(t) = (V(t - t_d) - V_0(t - t_d)) - f(V(t) - V_0(t))$ 

CFD parameters:  $t_d = 2$ ,  $f = 0.5$ 

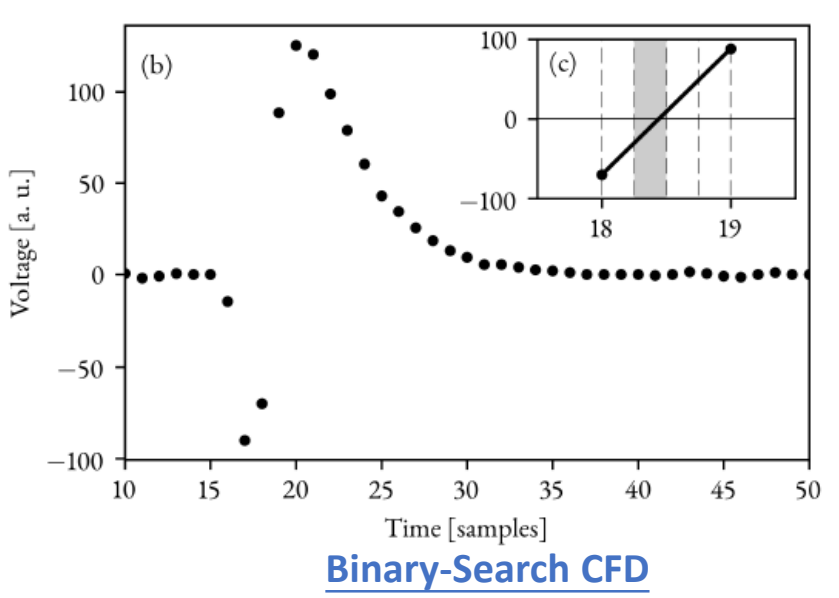

- Binary search the zero-crossing quartersample wide window
- $T_{B-CFD}$ : Center of the window
- Arithmetic:
	- One-bit shift:  $(V(1) V(0))/2$
	- Much faster than division

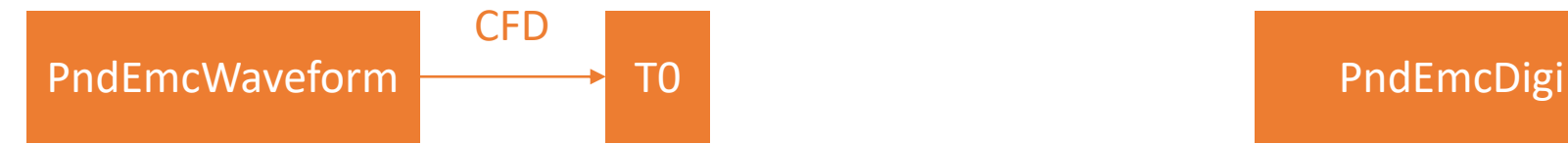

**Time correction:** Correction from the zero-crossing to the actual waveform start time

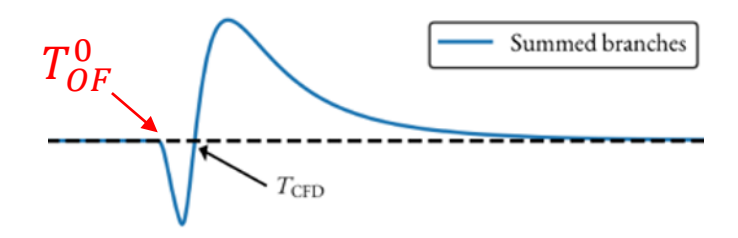

$$
T_{\text{OF, }i}^0 = T_{\text{B-CFD, }i} - \langle T_{\text{B-CFD}} - T_{\text{L}} \rangle.
$$

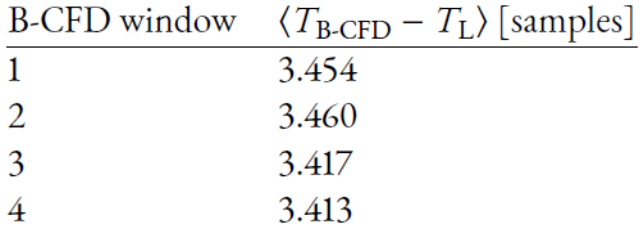

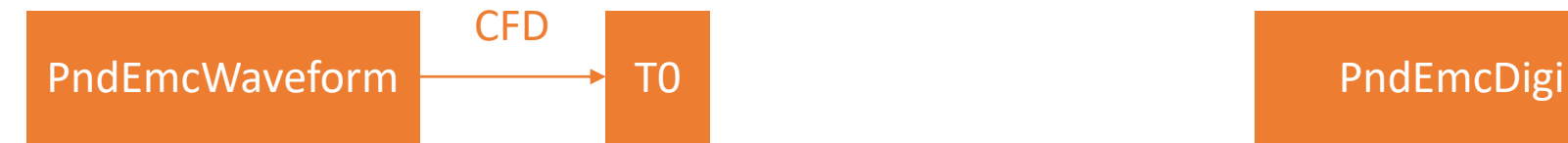

**Time correction:** Correction from the zero-crossing to the actual waveform start time

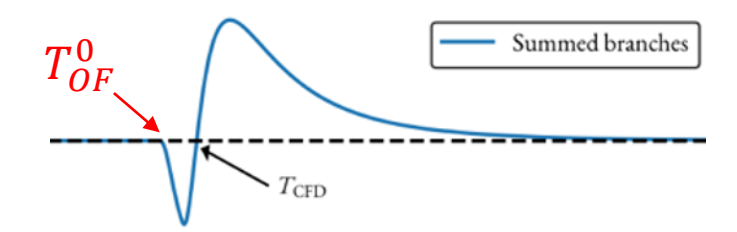

$$
T_{\text{OF, }i}^0 = T_{\text{B-CFD, }i} - \langle T_{\text{B-CFD}} - T_{\text{L}} \rangle.
$$

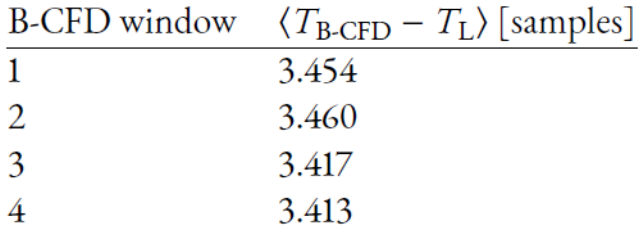

#### **PandaRoot Simulation**

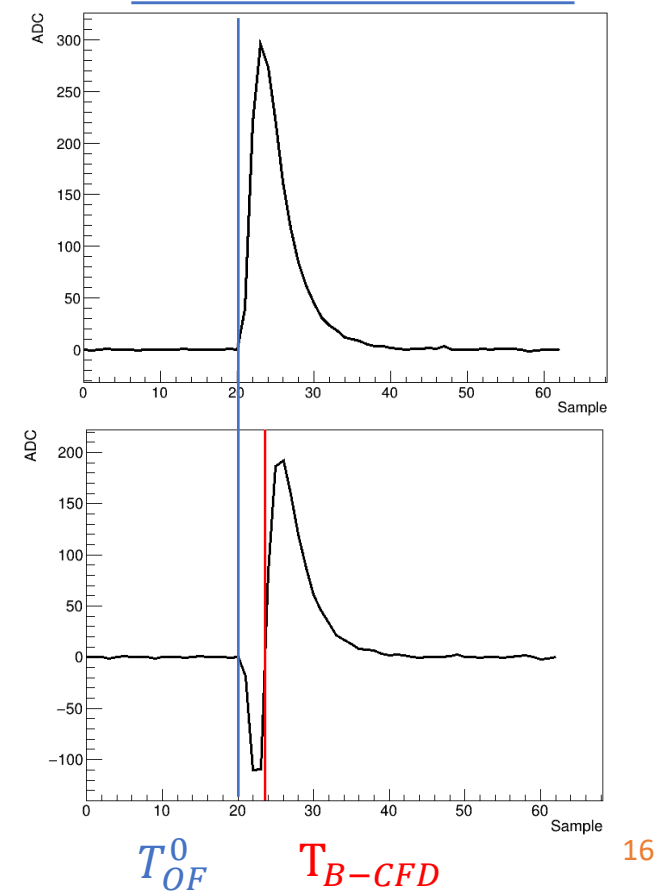

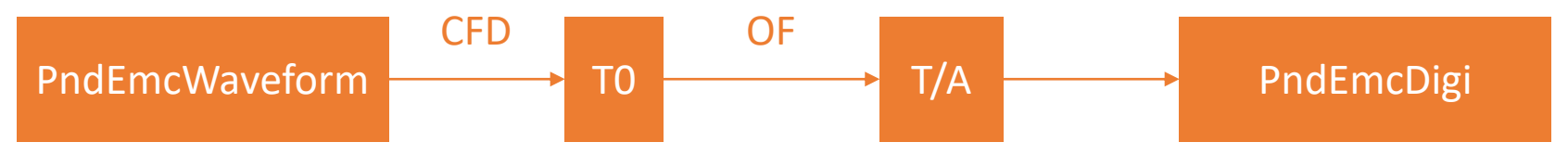

#### **Optimal Filter (OF)**

The process of OF is equivalent to fitting the incoming data with a linearized version of the known pulse shape in a  $\chi^2$  fit

$$
\chi^{2} = \sum_{i=1}^{M} \sum_{j=1}^{M} (S_{i} - Ag(t_{i} - \tau)V_{ij}(S_{j} - Ag(t_{j} - \tau))
$$

g(t): Pulse function A: Amplitude  $\tau$ : Time difference to  $T^0_{OF}$ S: Waveform content

By solving this linear problem, the **A** and  $A\tau$  can be written in the following form, which are two FIR filters:

$$
\alpha_1 \equiv \mathcal{A} = \sum_{i=1}^M a_i S_i
$$

$$
\alpha_2 \equiv A\tau = \sum_{i=1}^{M} b_i S_i
$$

- The coefficients a and b can be analytically solved, which gives the  $\boldsymbol{A}$  and  $\boldsymbol{\tau}$
- The OF can provide an amplitude and a more accurate time as it used more information of the waveform

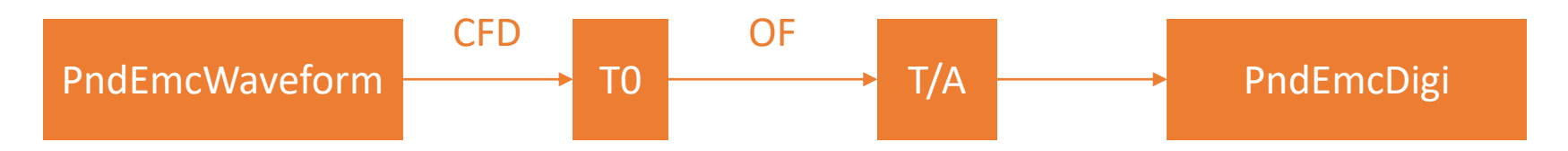

#### **Pileup recovery:**

- After the CFD timing estimation, apply the OF with the truncated pulse shape (B0, B0+M)
- Subtract the previous detected pulse as the baseline
- Perform the CFD + OF for the remaining waveform

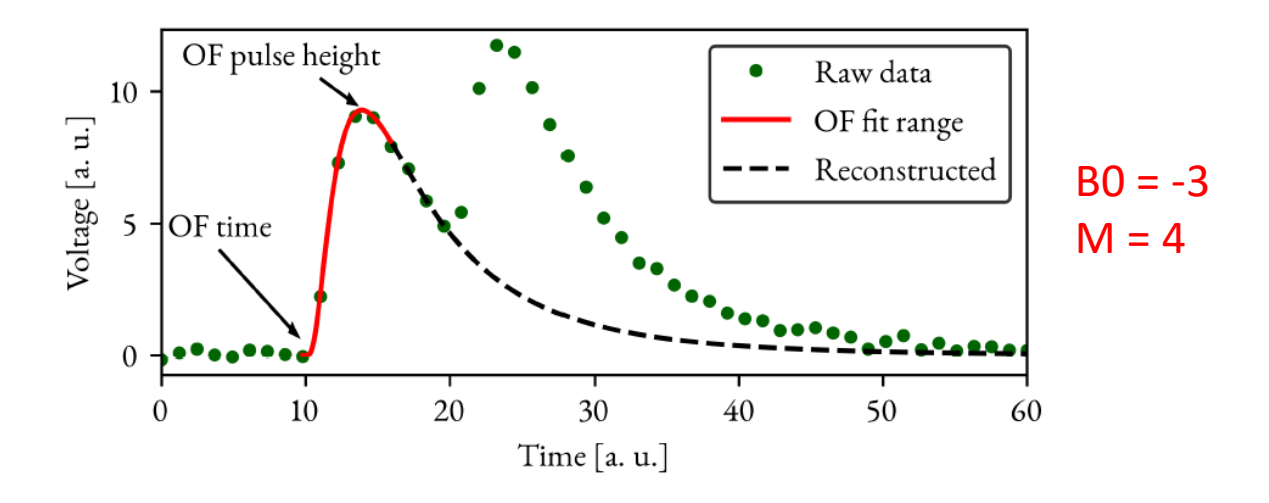

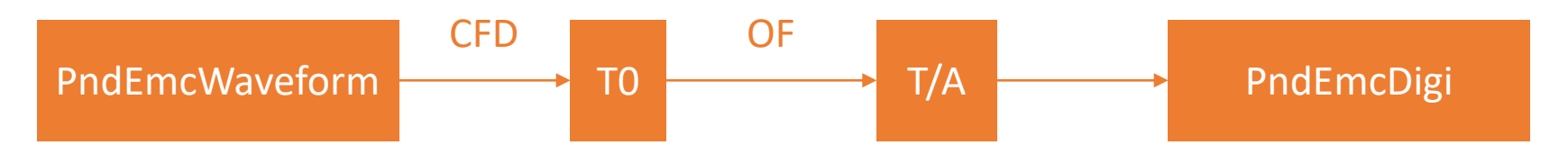

#### **PandaRoot Simulation**

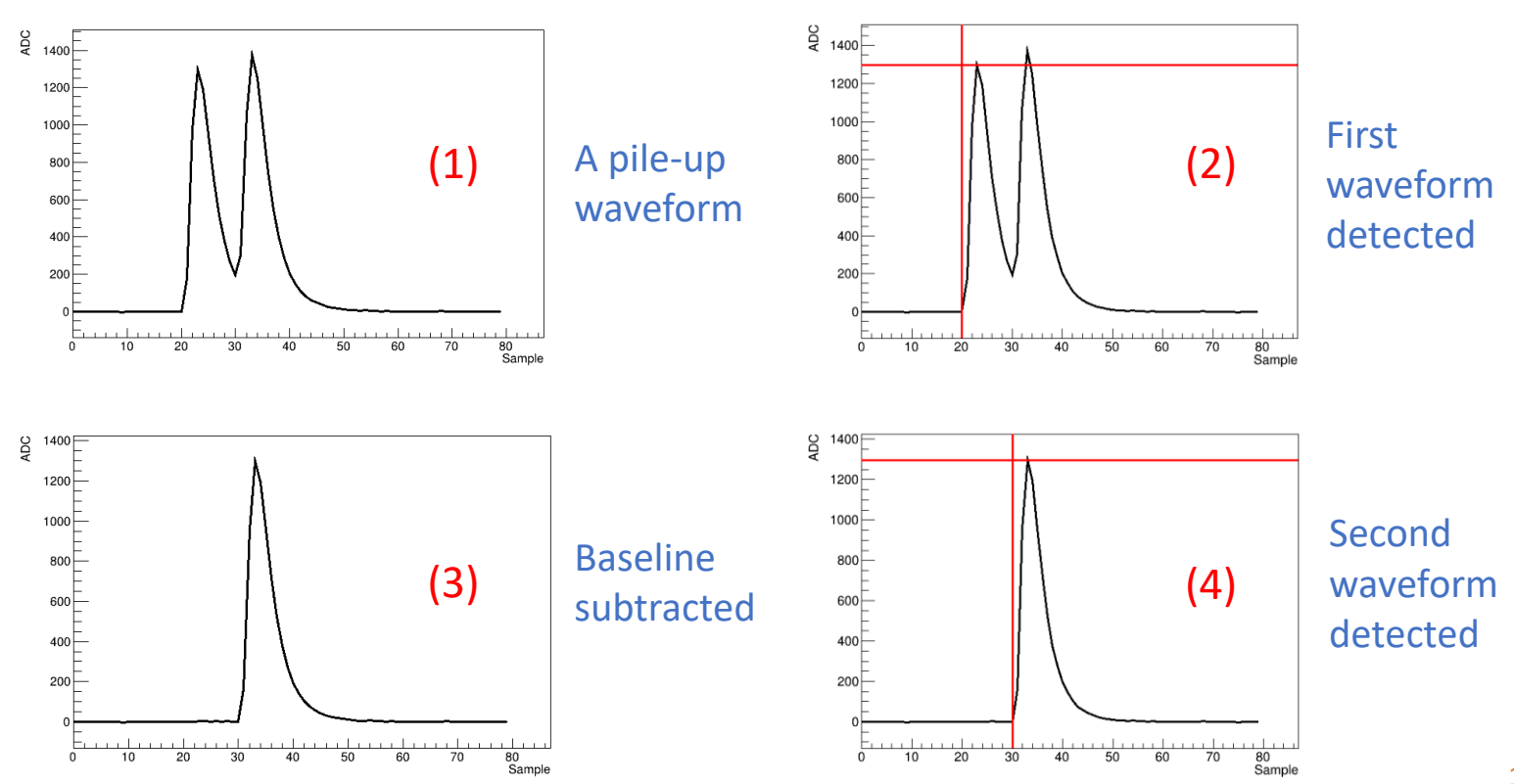

19

## Code Structure (bwec)

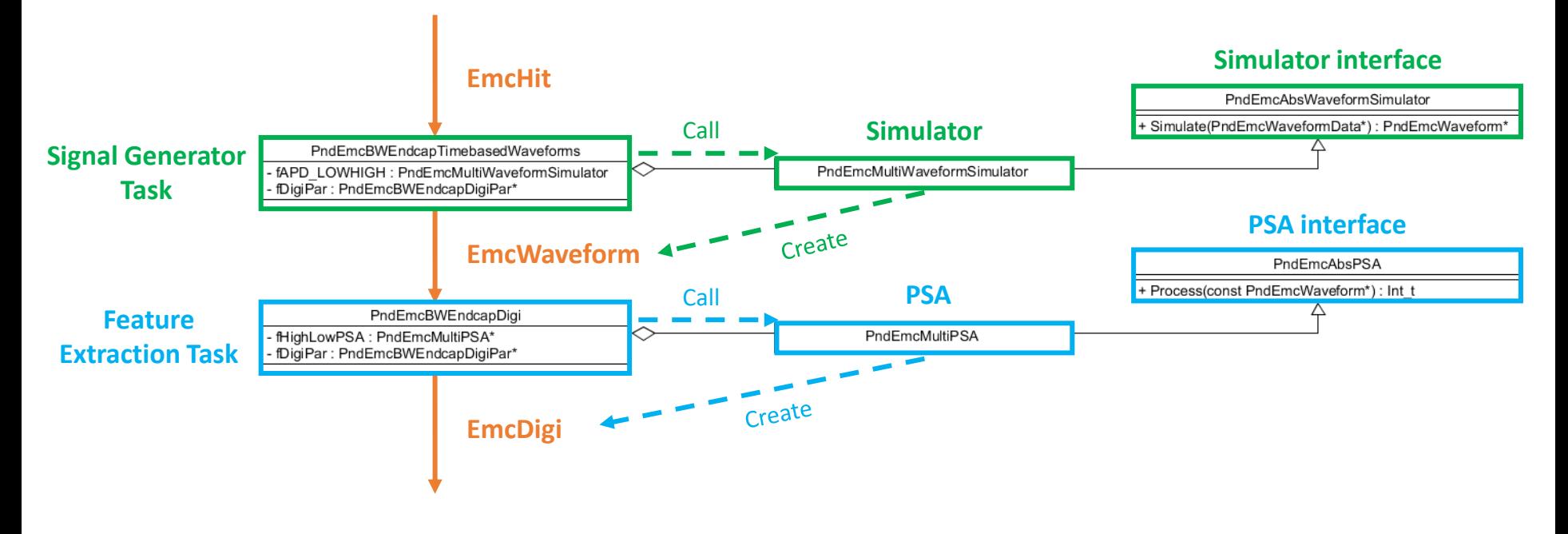

- **Two tasks for signal generator and feature extraction respectively**
- **Simulator and Pulse Shape Analyzer (PSA) as the "algorithms"**
- **The algorithms inherit from the "interfaces"**

## Code Structure (shashlyk)

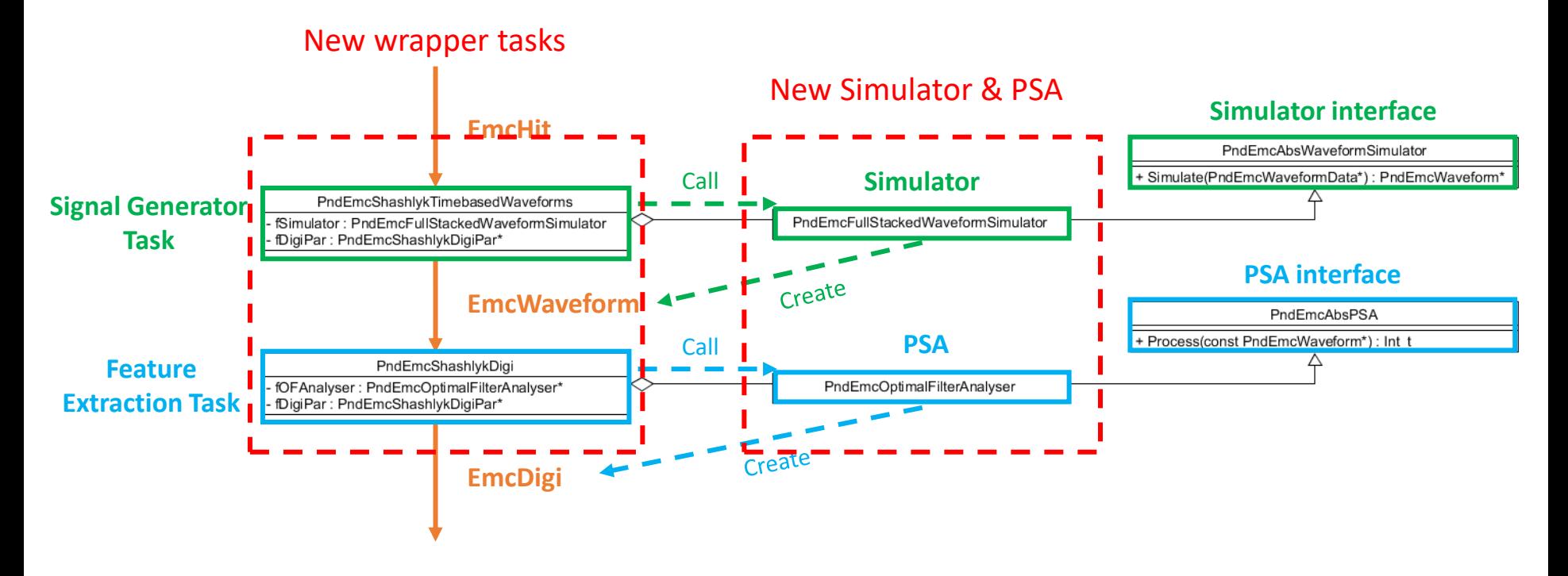

- **Very easy to move from the backward endcap code to the shashlyk code**
- **An entirely new Simulator and PSA are implemented for the shashlyk EMC (core algorithms)**
- **New wrapper tasks (only simple modifications)**

#### Performance Test

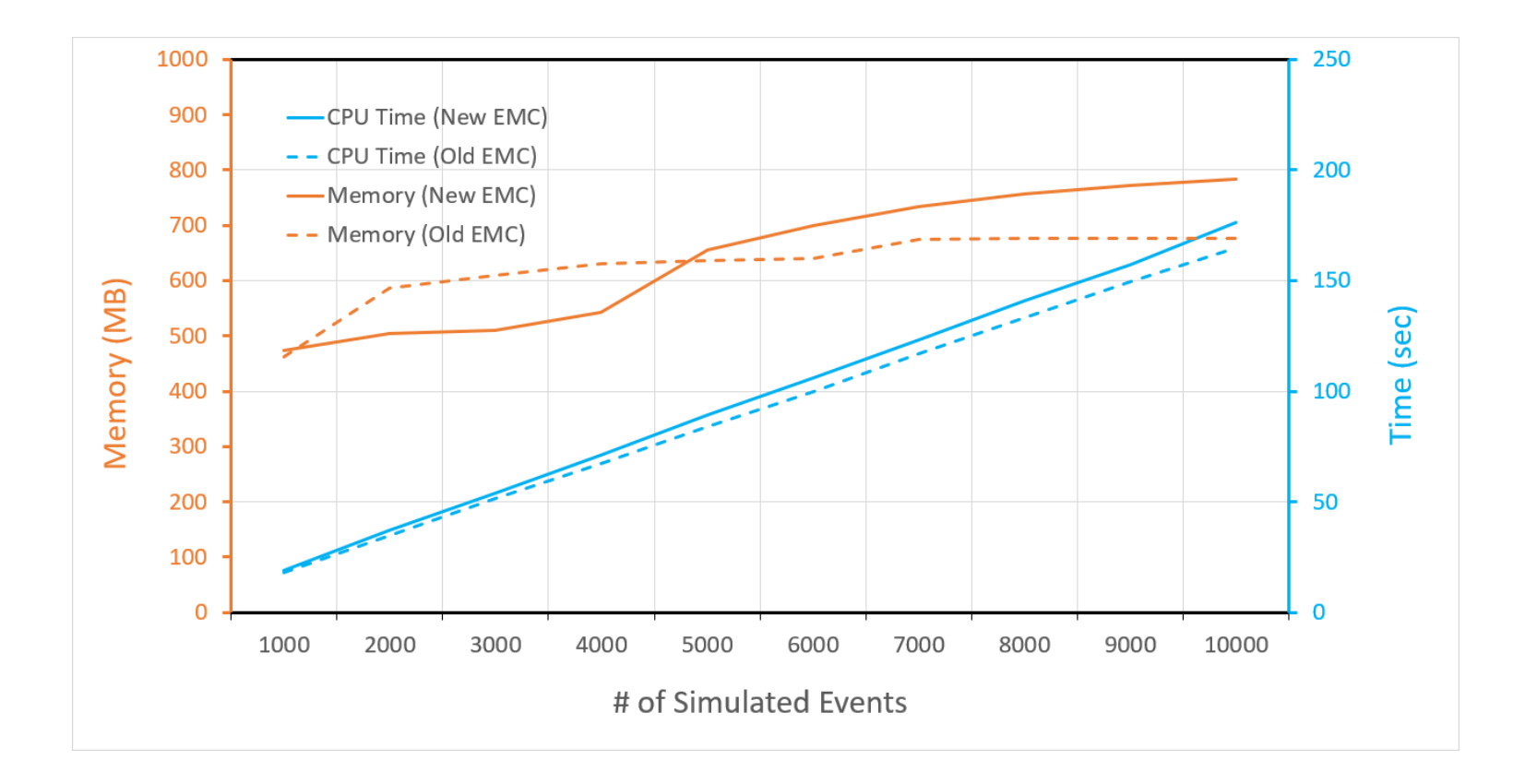

#### We can obtain quite similar computing performance compared to the old PandaRoot algorithm

#### **Summary**

#### ◼ **Have implemented Markus' work in PandaRoot, including**

- Pulse generation using a shape template
- Feature extraction using CFD+OF filters

#### ■ Code is most ready

- Using the same framework as the bwec/barrel digitization
- Key functions are modularized. Can be easy to migrate to Ben's framework
- Need some more checks before checking in

## Thank you!